## **Python Object Oriented Programming: A Comprehensive Guide**

Object-oriented programming (OOP) is a programming paradigm that uses "objects" to design applications and computer programs. "Objects" are data structures consisting of data fields and methods together with their interactions. This makes it easier to create complex programs that are easier to maintain and reuse. OOP is based on several concepts such as Encapsulation, Abstraction, Inheritance, and Polymorphism. Ultimately, OOP aims to imitate and simplify the real world by programming objects that contain both data and functions.

A class is a blueprint for creating objects. It defines the attributes and methods of the objects that will be created from it. An object is an instance of a class. It has its own set of attributes and methods.

Encapsulation is the bundling of data and methods into a single unit, called an object. This helps to keep data safe and secure, and it also makes it easier to manage code.

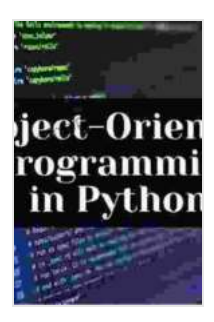

**Python 3 Object-Oriented Programming: Build robust [and maintainable software with object-oriented design](https://selfhelp.nicksucre.com/reads.html?pdf-file=eyJjdCI6Iit3Vms1VFwvSk5CTnhQVFF5RmJcLzNYNG9JZGVGRHpSalk3V1ZlM21kcHFWaTFTSU1XamVLcmZMeUtneHdYVFlPV0E1SVRuUW9FM0pnNkNLcVhieWtOQ3QxMW1QblVmQVBOM1p5WkxtYXBDXC9GWnk3S0Q1bHNtSG5XQ1lKYnByWXQydGlwYkRmZjFPV1lsTk81S1R2OVJNRmt6RWo5UUMyTnJtXC9kVHYzSHR6NlplWE5sSHo1aFFScUE1dVV3ZVJKOWl4dTk0Y3hCNWV3SkxrK2ZseVF3TTVjOTNVUW5kQmFFWEdrTEw3bHFuM1JXRnRKRWJKR3Nxd0VDd0ROZ3ZER0RpVUpjaDlhSlArNXZ1MlpaRzQ1WnI2V1FDalU5aXNWclpsMGFkamlDeTBmZz0iLCJpdiI6Ijc4YzU1MzZhN2IwY2NiNGNkODU5Njg3YjgyNmI1MjNlIiwicyI6IjQxYjM4Y2MzZjg3MzQ1NDcifQ%3D%3D) patterns in Python 3.8, 3rd Edition** by Dusty Phillips

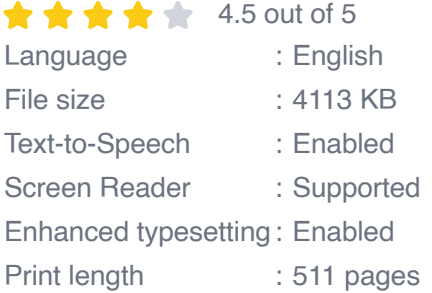

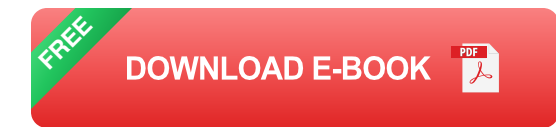

Inheritance is the ability for a class to inherit the attributes and methods of another class. This makes it easy to create new classes that are based on existing classes.

Polymorphism is the ability for objects of different classes to respond to the same message in different ways. This makes it possible to write code that is more flexible and reusable.

There are many benefits to using OOP in Python, including:

- **Reusability:** OOP makes it easy to reuse code, which can save you a. time and effort.
- **Maintainability:** OOP makes it easier to maintain code, which can ú. help you to avoid bugs and errors.
- **Extensibility:** OOP makes it easy to extend code, which can help you ú. to add new features to your applications.

To use OOP in Python, you first need to create a class. A class is a blueprint for creating objects. It defines the attributes and methods of the objects that will be created from it.

Here is an example of a simple Python class:

python class Person: def **init**(self, name, age): self.name = name self.age = age

def get\_name(self): return self.name def get\_age(self): return self.

Once you have created a class, you can create objects from it. Objects are instances of a class. They have their own set of attributes and methods.

Here is an example of how to create an object from the Person class:

python person = Person("John", 30)

Once you have created an object, you can access its attributes and methods.

Here is an example of how to access the name and age attributes of the person object:

```
python print(person.get_name()) print(person.get_age())
```
OOP is a powerful programming paradigm that can help you to create complex, maintainable, and reusable code. Python is a great language for OOP, and it provides a number of features that make it easy to use OOP in your code.

I hope this guide has helped you to understand the basics of Python OOP. If you have any questions, please feel free to leave a comment below.

> **Python 3 Object-Oriented Programming: Build robust [and maintainable software with object-oriented design](https://selfhelp.nicksucre.com/reads.html?pdf-file=eyJjdCI6Iit3Vms1VFwvSk5CTnhQVFF5RmJcLzNYNG9JZGVGRHpSalk3V1ZlM21kcHFWaTFTSU1XamVLcmZMeUtneHdYVFlPV0E1SVRuUW9FM0pnNkNLcVhieWtOQ3QxMW1QblVmQVBOM1p5WkxtYXBDXC9GWnk3S0Q1bHNtSG5XQ1lKYnByWXQydGlwYkRmZjFPV1lsTk81S1R2OVJNRmt6RWo5UUMyTnJtXC9kVHYzSHR6NlplWE5sSHo1aFFScUE1dVV3ZVJKOWl4dTk0Y3hCNWV3SkxrK2ZseVF3TTVjOTNVUW5kQmFFWEdrTEw3bHFuM1JXRnRKRWJKR3Nxd0VDd0ROZ3ZER0RpVUpjaDlhSlArNXZ1MlpaRzQ1WnI2V1FDalU5aXNWclpsMGFkamlDeTBmZz0iLCJpdiI6Ijc4YzU1MzZhN2IwY2NiNGNkODU5Njg3YjgyNmI1MjNlIiwicyI6IjQxYjM4Y2MzZjg3MzQ1NDcifQ%3D%3D) patterns in Python 3.8, 3rd Edition** by Dusty Phillips  $\star \star \star \star$  4.5 out of 5 Language : English

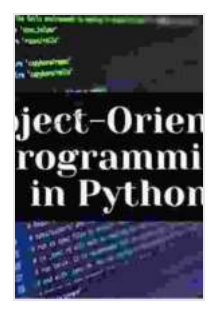

File size : 4113 KB Text-to-Speech : Enabled Screen Reader : Supported Enhanced typesetting : Enabled Print length : 511 pages

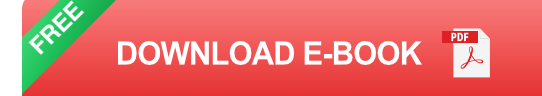

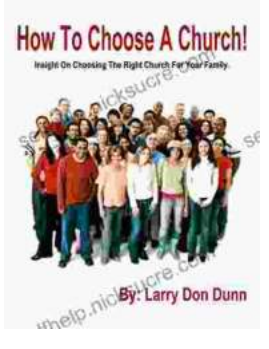

## **[How to Choose a Church That's Right for You](https://selfhelp.nicksucre.com/book/How%20to%20Choose%20a%20Church%20Thats%20Right%20for%20You.pdf)**

Choosing a church can be a daunting task, but it's important to find one that's a good fit for you. Here are a few things to consider when making...

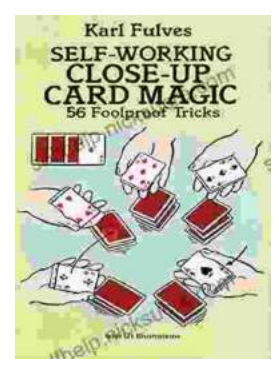

## **[The Unbelievable World of Self-Working Close](https://selfhelp.nicksucre.com/book/The%20Unbelievable%20World%20of%20Self%20Working%20Close%20Up%20Card%20Magic%20A%20Comprehensive%20Guide.pdf) Up Card Magic: A Comprehensive Guide**

Imagine having the power to perform mind-boggling card tricks that leave your audience in awe, without years of practice or complicated...